### **МИНОБРНАУКИ РОССИИ**

Волжский политехнический институт (филиал) федерального государственного бюджетного образовательного учреждения высшего образования "Волгоградский государственный технический университет"

ВПИ (филиал) ВолгГТУ

# Декан факультета УТВЕРЖДАЮ

\_\_ \_\_\_\_\_\_\_\_\_\_ 2021 г. \_\_\_\_\_\_\_\_\_\_\_\_\_\_\_\_\_\_\_\_\_\_\_\_\_\_

# **Индустриальная разработка программных продуктов**

рабочая программа дисциплины (модуля)

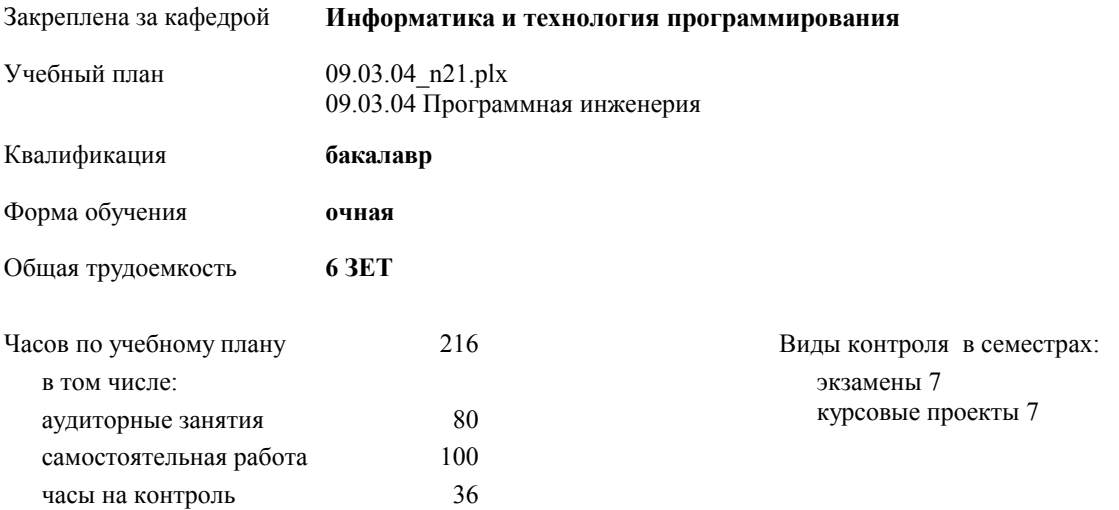

## **Распределение часов дисциплины по семестрам**

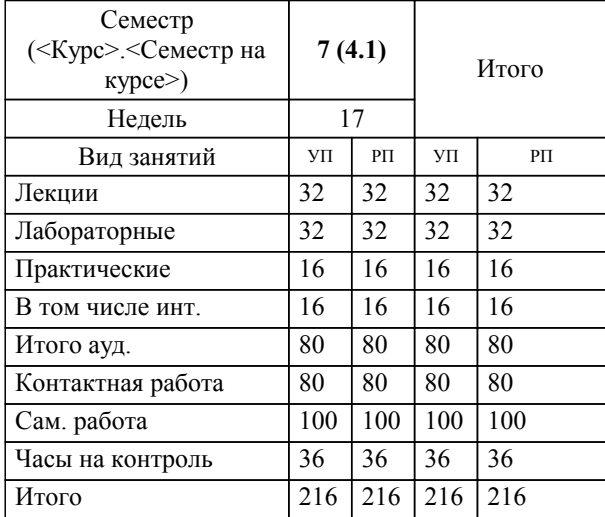

# Программу составил(и):

*к.т.н., Зав. кафедрой, Рыбанов Александр Александрович;доцент, Абрамова Оксана Федоровна \_\_\_\_\_\_\_\_\_\_\_\_\_\_\_\_\_*

Рабочая программа одобрена на заседании кафедры

## **Информатика и технология программирования**

Зав. кафедрой к.т.н., доцент Рыбанов А.А.

**Индустриальная разработка программных продуктов** Рабочая программа дисциплины

разработана в соответствии с ФГОС ВО:

Федеральный государственный образовательный стандарт высшего образования - бакалавриат по направлению подготовки 09.03.04 Программная инженерия (приказ Минобрнауки России от 19.09.2017 г. № 920)

09.03.04 Программная инженерия составлена на основании учебного плана:

утвержденного учёным советом вуза от 26.05.2021 протокол № 10.

Рабочая программа одобрена ученым советом факультета

Протокол от 31.08.2021 г. № 1

Срок действия программы: 2021-2025 уч.г. Декан факультета

#### **Визирование РПД для исполнения в очередном учебном году**

Рабочая программа пересмотрена, обсуждена и одобрена для исполнения в 2022-2023 учебном году на заседании кафедры

#### **Информатика и технология программирования**

Протокол от  $\_\_\_\_\_\_\_$  2022 г.  $\mathcal{N}_2$ Зав. кафедрой к.т.н., доцент Рыбанов А.А.

# **Визирование РПД для исполнения в очередном учебном году**

Рабочая программа пересмотрена, обсуждена и одобрена для исполнения в 2023-2024 учебном году на заседании кафедры

#### **Информатика и технология программирования**

Протокол от  $2023 \text{ r. } \mathcal{N}$ <u>о</u> Зав. кафедрой к.т.н., доцент Рыбанов А.А.

#### **Визирование РПД для исполнения в очередном учебном году**

Рабочая программа пересмотрена, обсуждена и одобрена для исполнения в 2024-2025 учебном году на заседании кафедры

#### **Информатика и технология программирования**

Протокол от  $2024 \text{ r. } \mathcal{N}$ Зав. кафедрой к.т.н., доцент Рыбанов А.А.

#### **Визирование РПД для исполнения в очередном учебном году**

Рабочая программа пересмотрена, обсуждена и одобрена для исполнения в 2025-2026 учебном году на заседании кафедры

#### **Информатика и технология программирования**

Протокол от  $2025 \text{ r. } \mathcal{N}$ Зав. кафедрой к.т.н., доцент Рыбанов А.А.

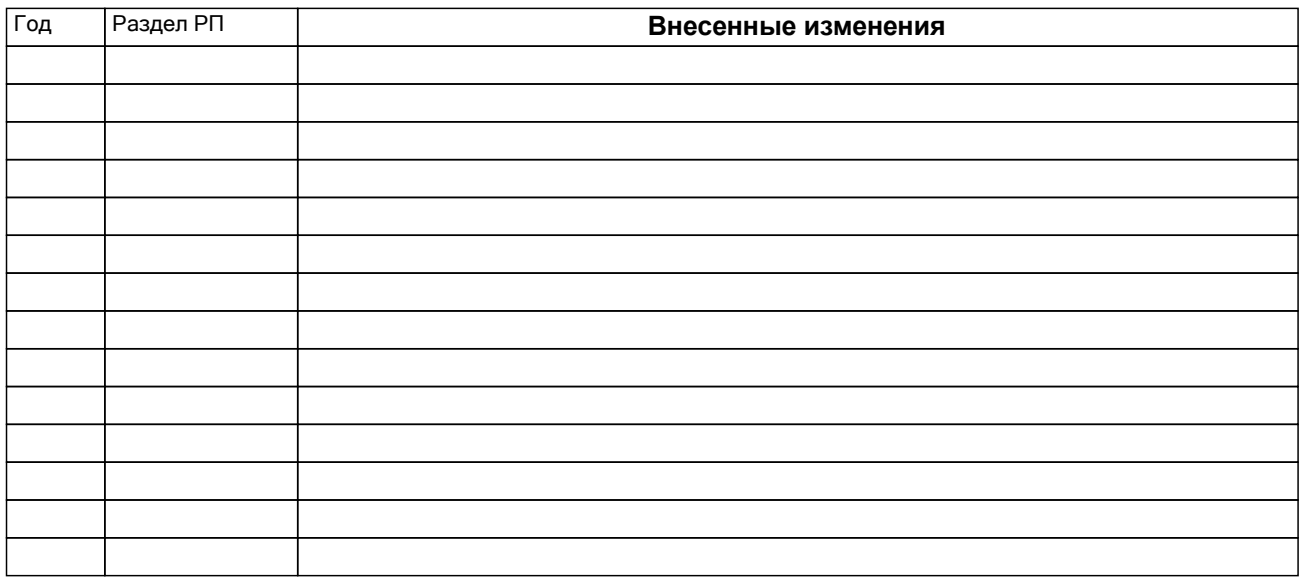

# **1. ЦЕЛИ ОСВОЕНИЯ ДИСЦИПЛИНЫ**

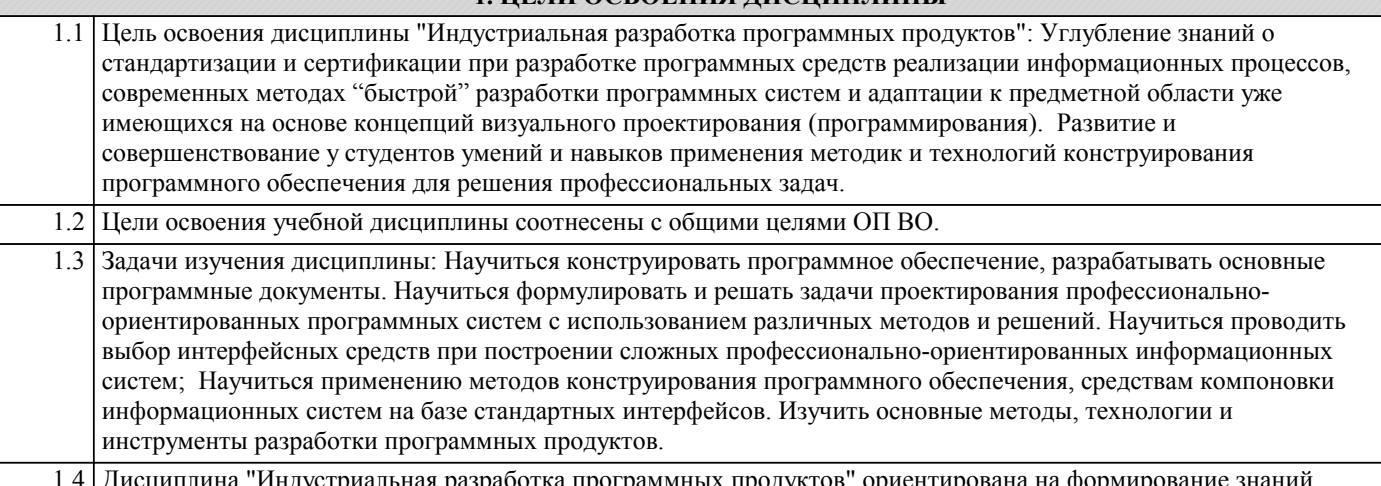

1.4 Дисциплина "Индустриальная разработка программных продуктов" ориентирована на формирование знаний, умений и навыков, необходимых для выполнения обобщенной трудовой функции профессионального стандарта 06.001 - Программист (утвержден приказом Министерства труда и социальной защиты Российской Федерации от 18 ноября 2013 г. № 679н): D. Разработка требований и проектирование программного обеспечения (уровень квалификации 6).

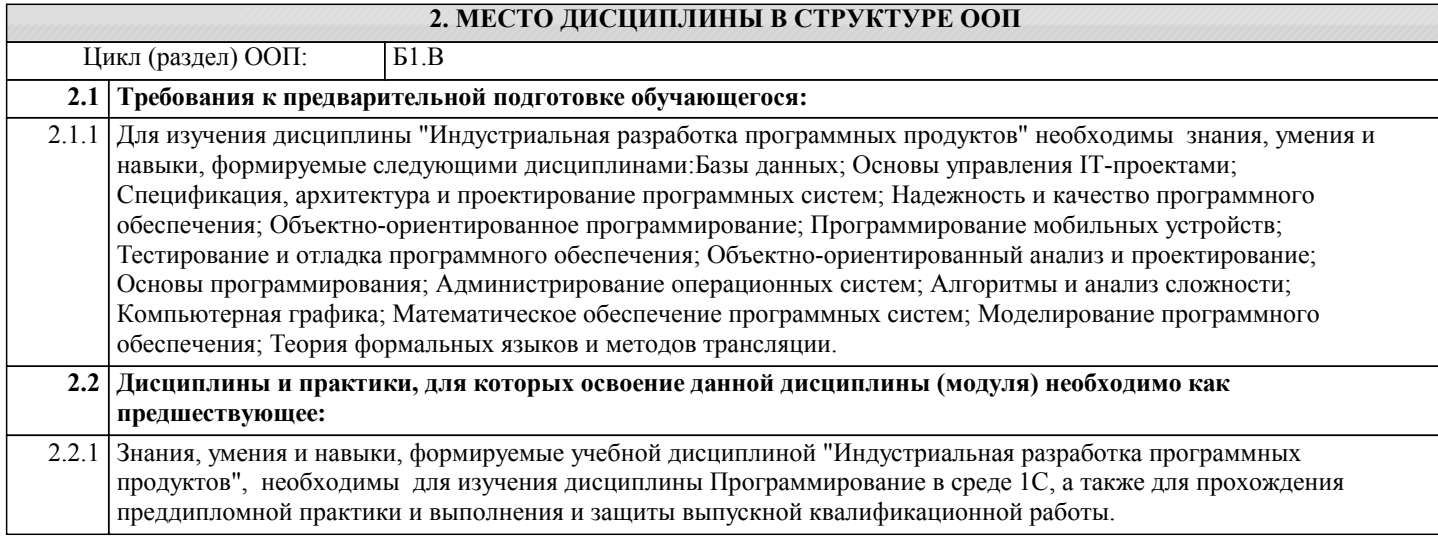

# **3. КОМПЕТЕНЦИИ ОБУЧАЮЩЕГОСЯ, ФОРМИРУЕМЫЕ В РЕЗУЛЬТАТЕ ОСВОЕНИЯ ДИСЦИПЛИНЫ (МОДУЛЯ) ПК-4.1.1: Знать: методики обоснования принимаемых проектных решений, осуществления постановки и выполнения экспериментов по проверке их корректности и эффективности Знать: ПК-4.2.1: Уметь: осваивать методики обоснования принимаемых проектных решений, осуществления постановки и выполнения экспериментов по проверке их корректности и эффективности Знать: ПК-4.2.2: Уметь: планировать и проводить испытания в соответствии с методикой; обрабатывать результаты экспериментов Знать: ПК-3.1: Знать: способы создания программных интерфейсов Знать: ПК-3.2: Уметь: создавать интуитивно понятные программные интерфейсы Знать: ПК-3.3: Владеть: навыками в создании современных программных интерфейсов Знать:**

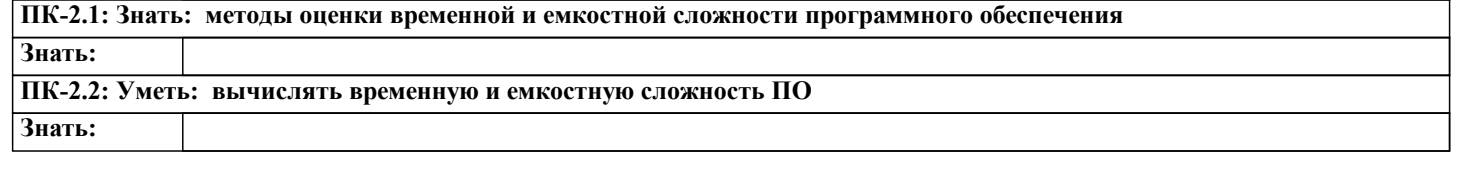

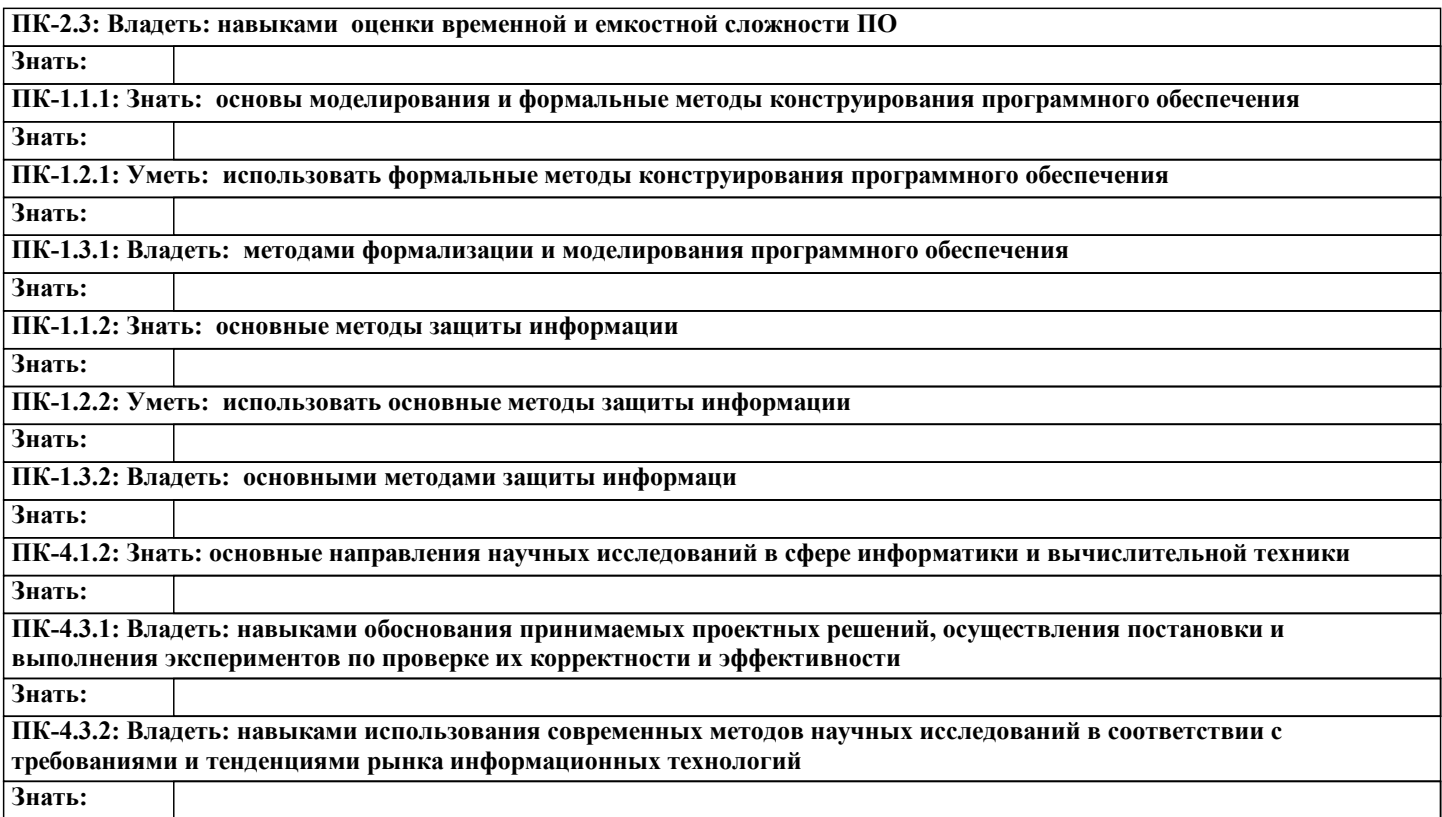

# **В результате освоения дисциплины обучающийся должен**

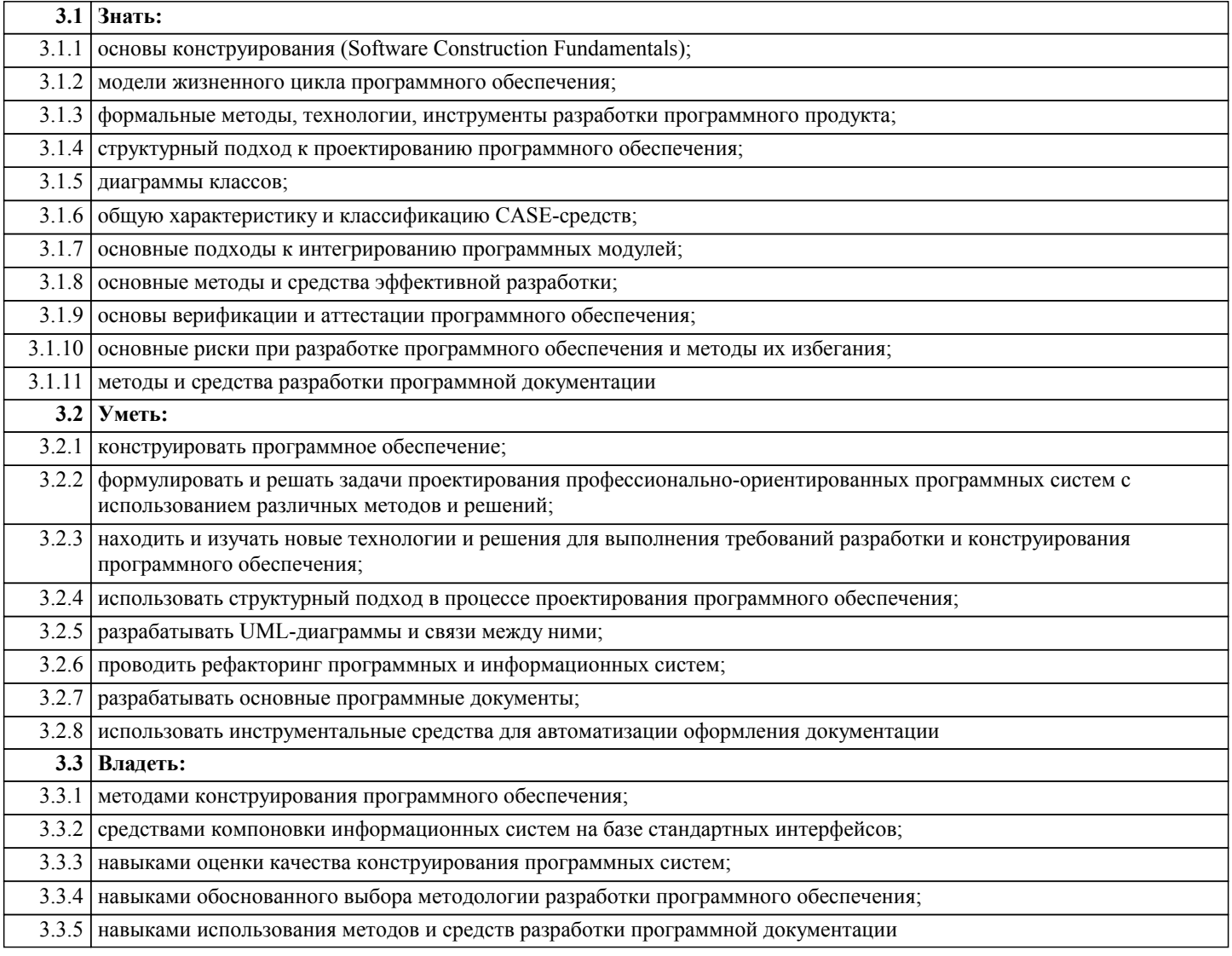

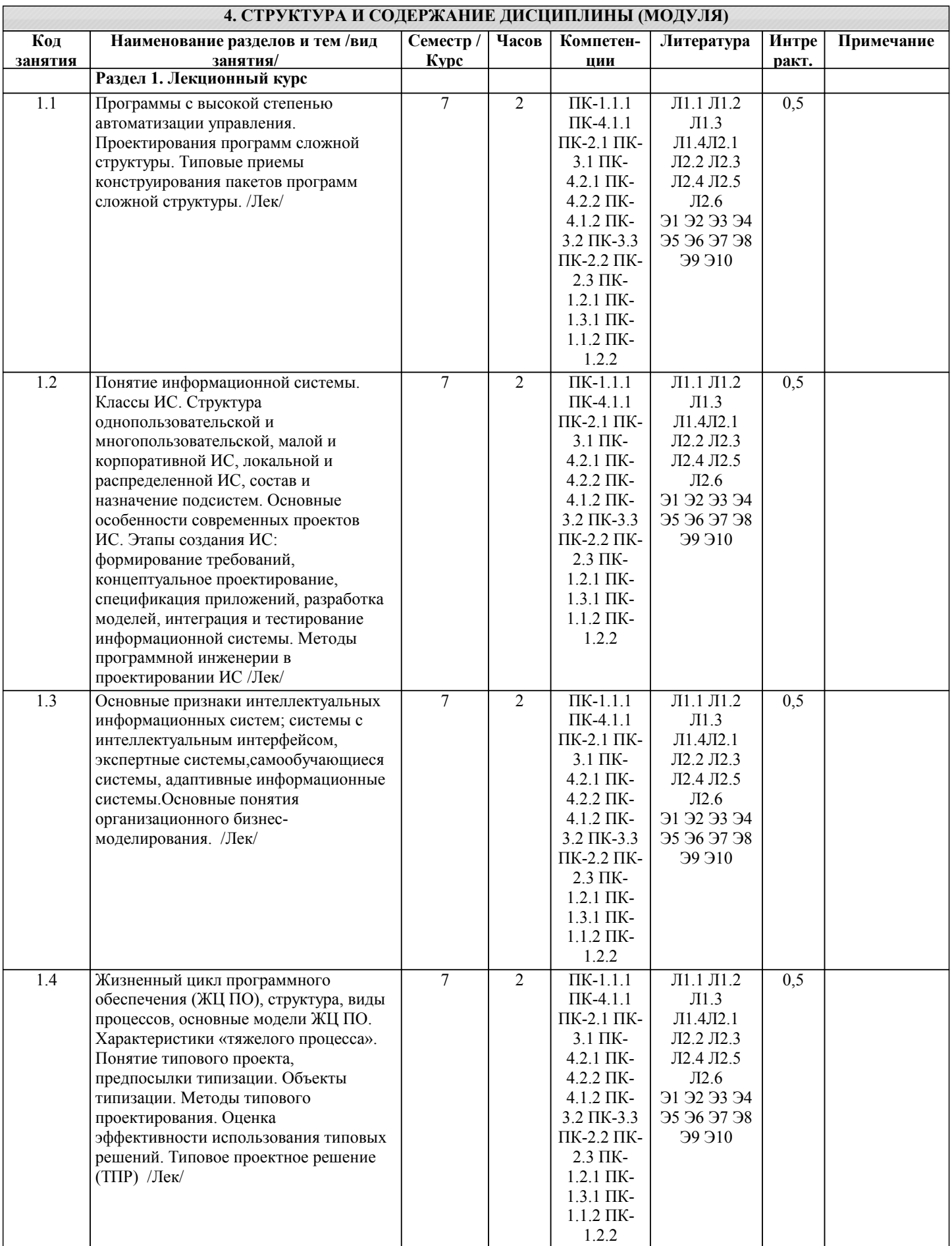

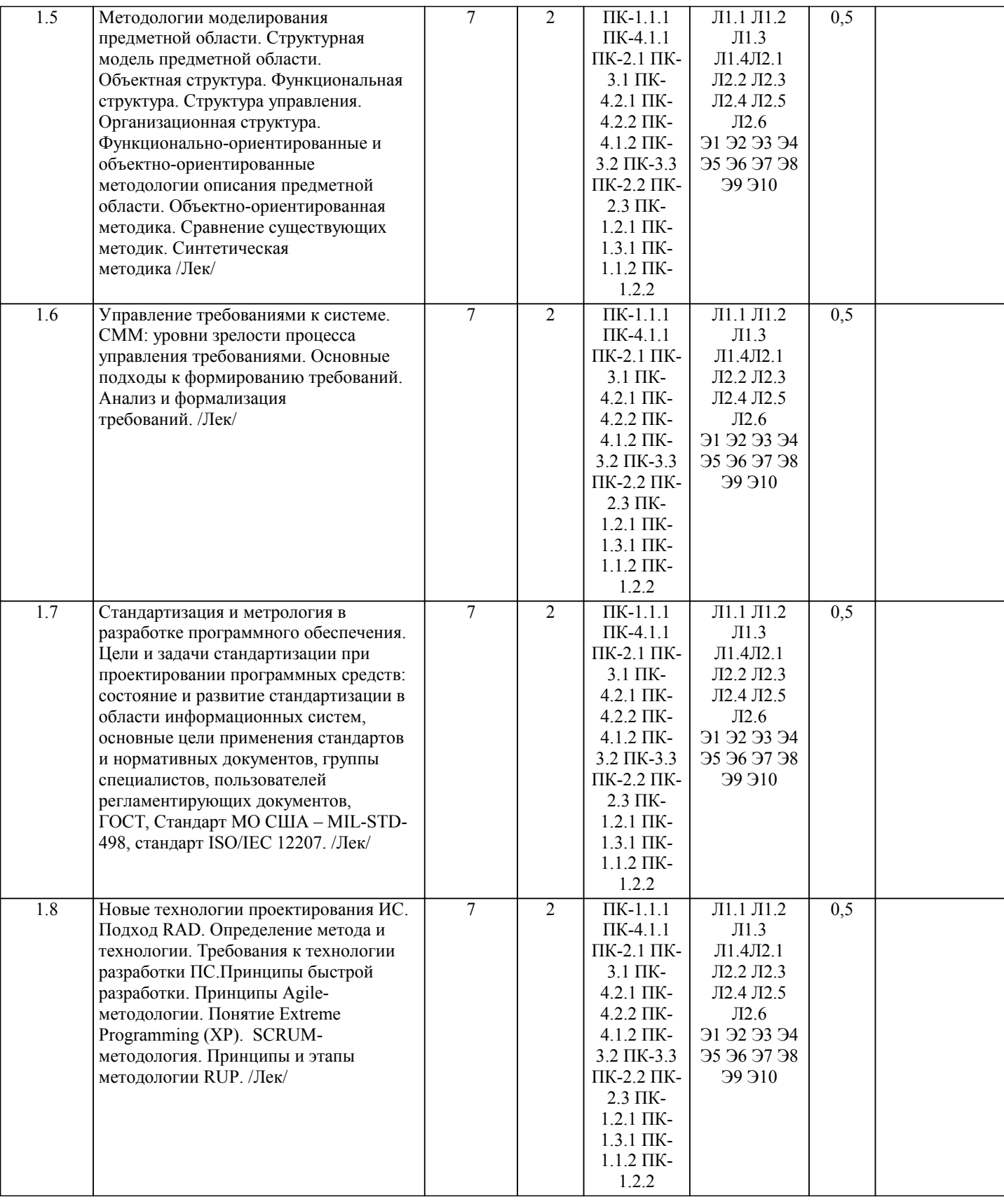

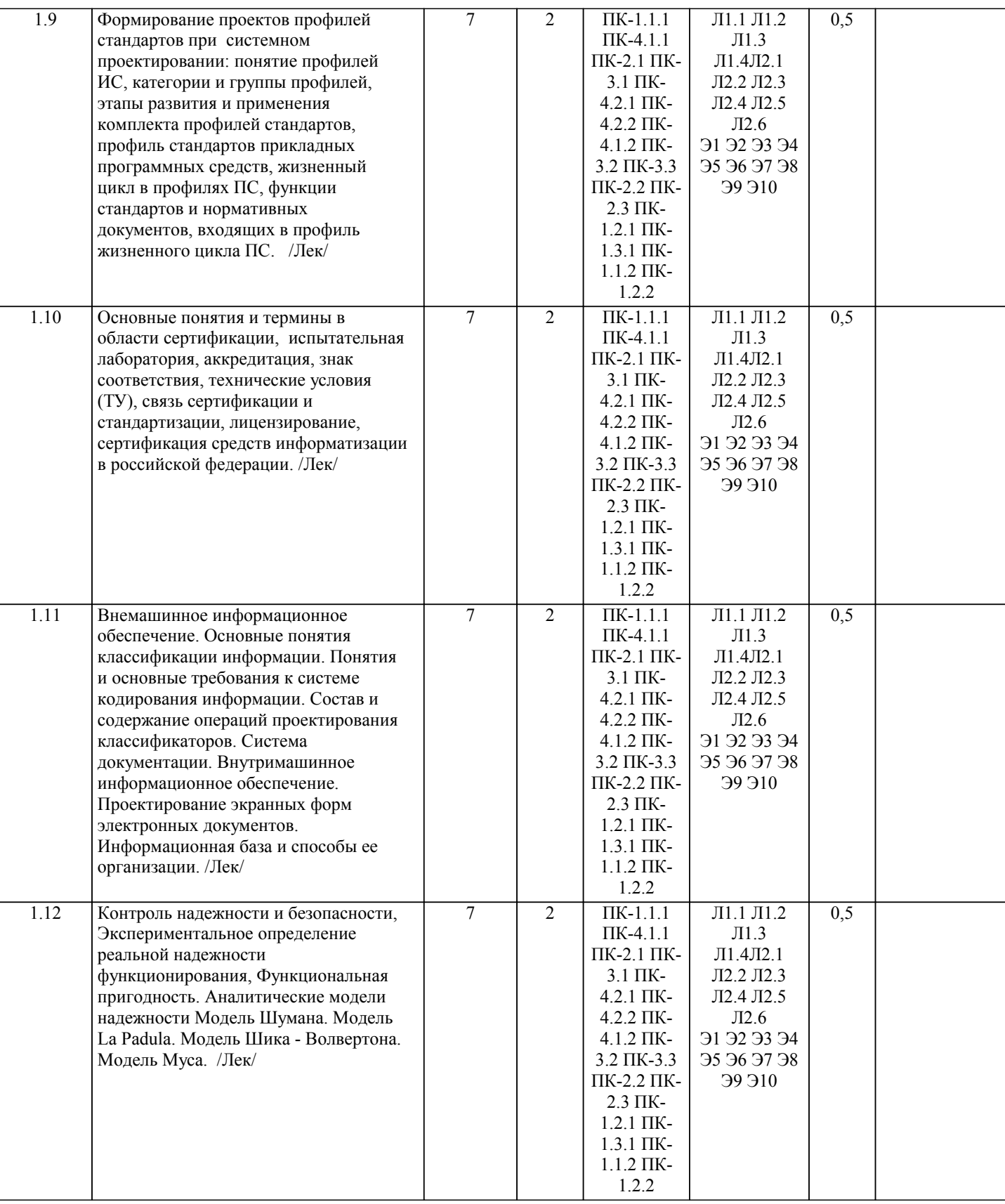

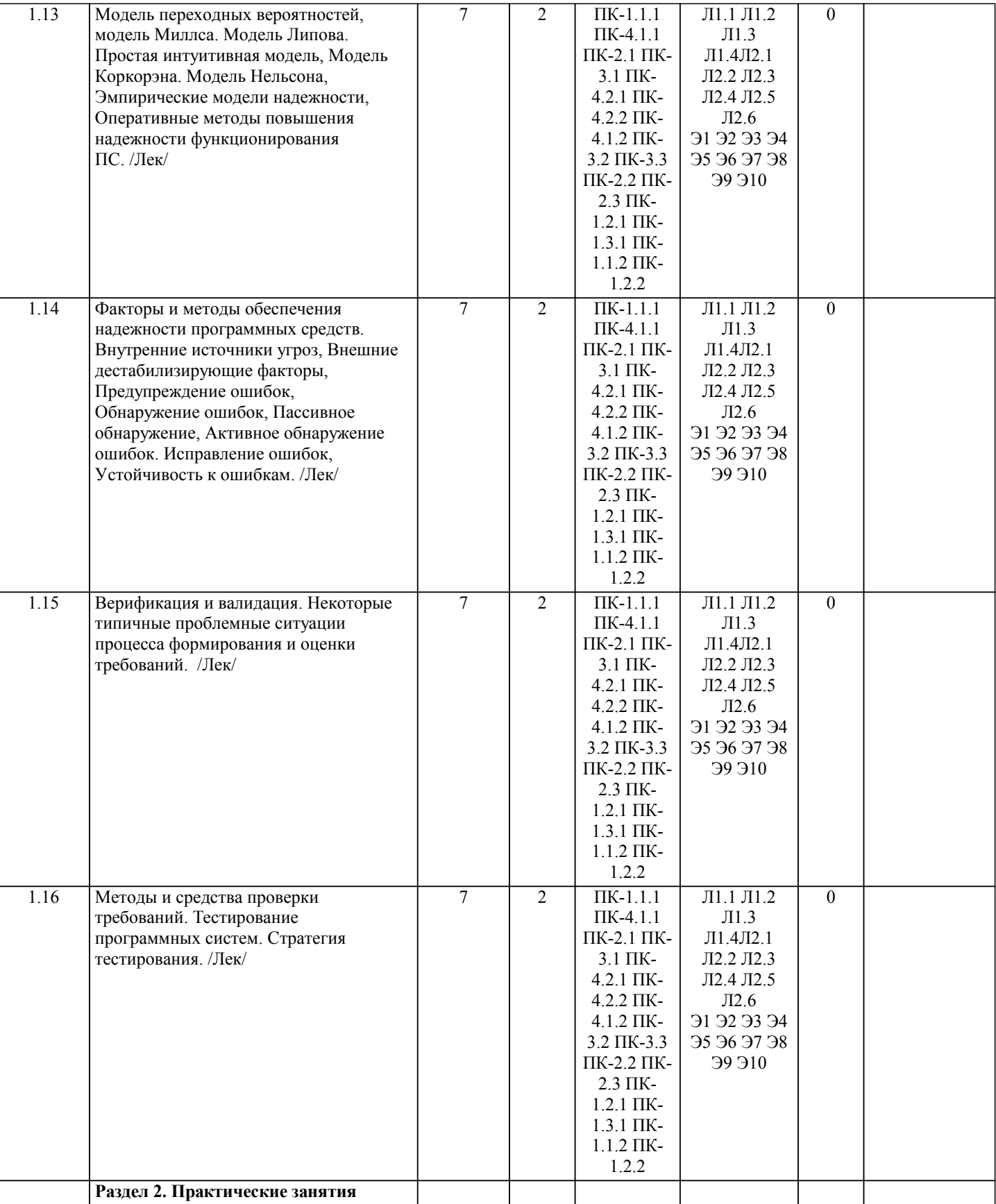

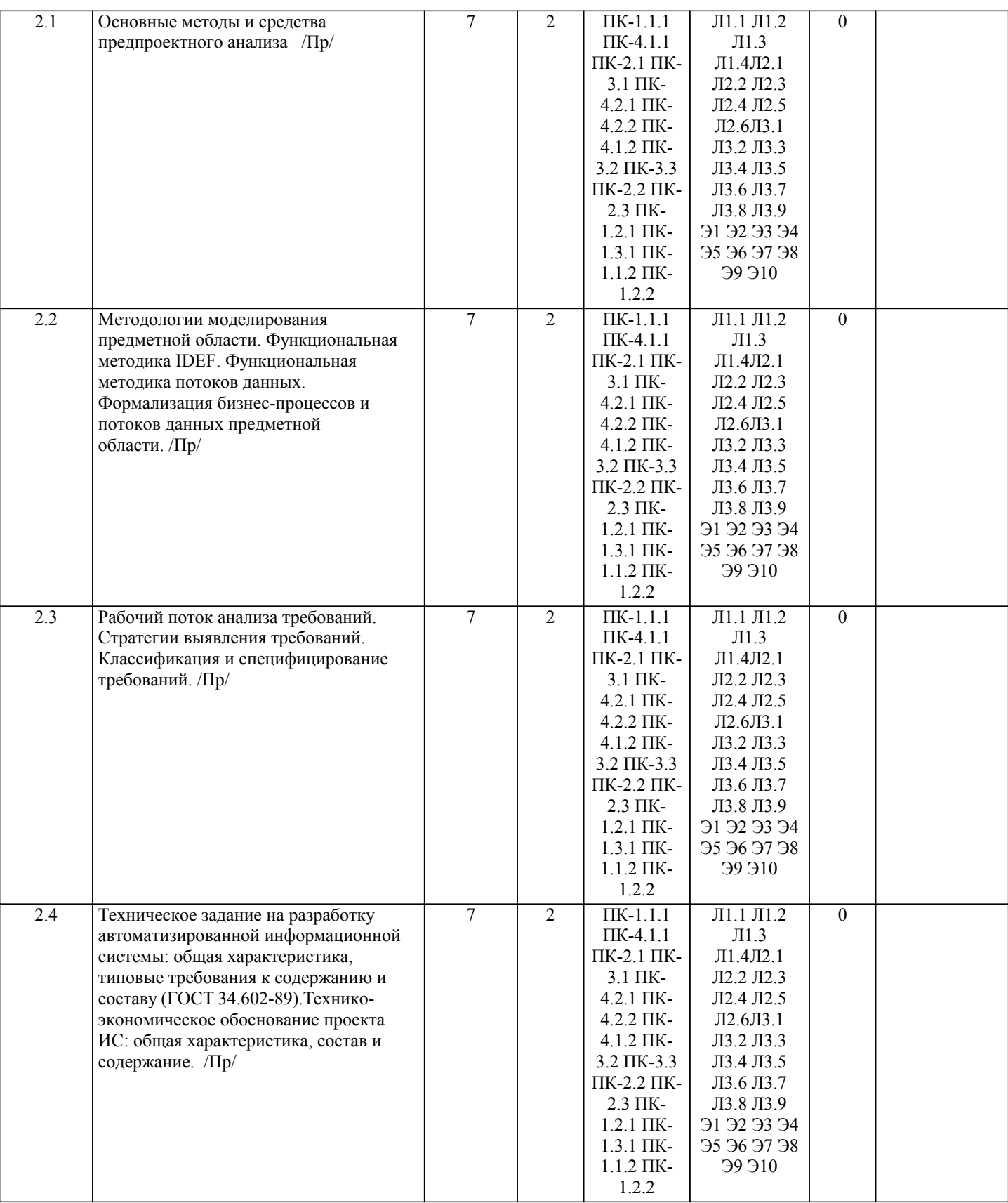

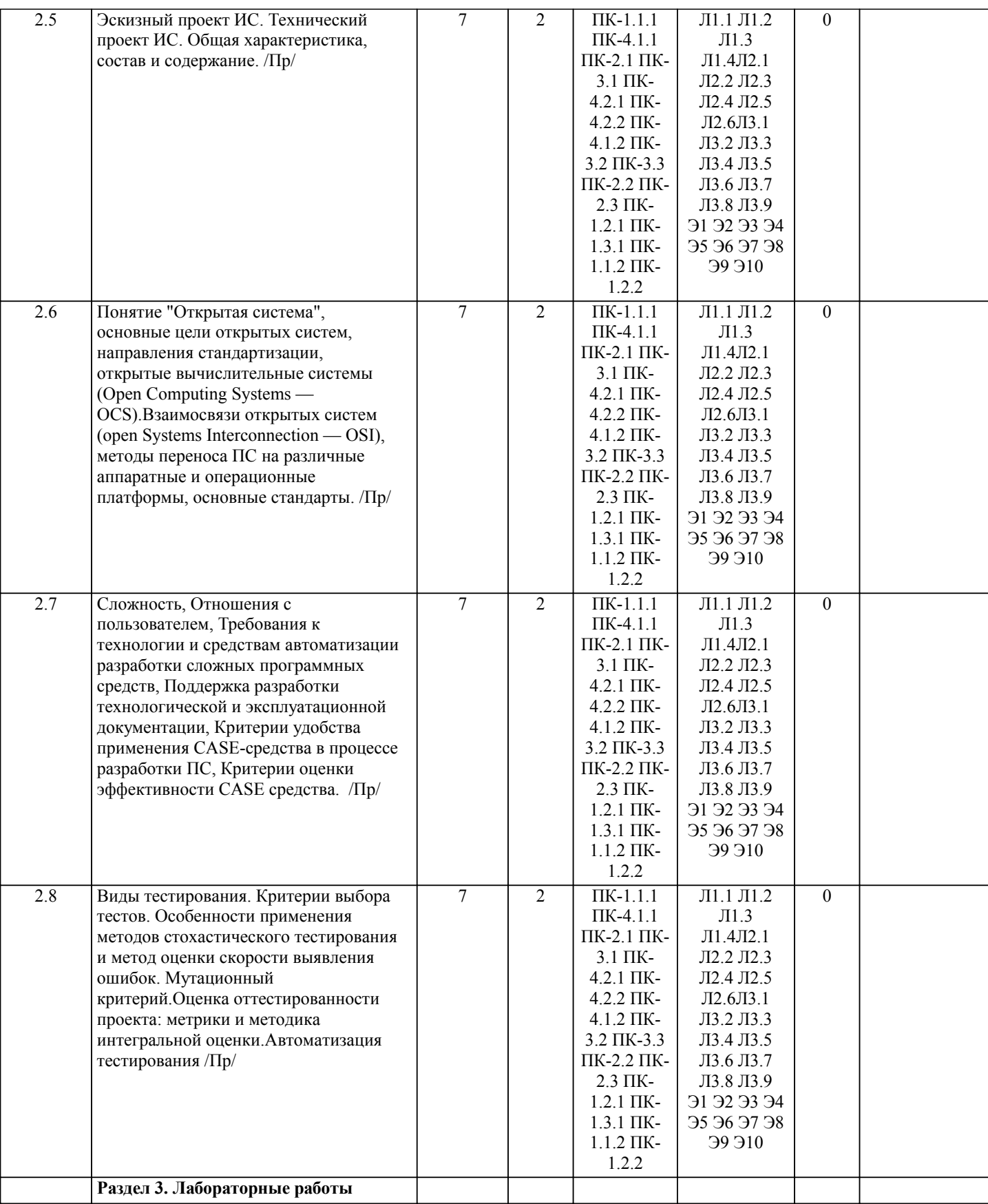

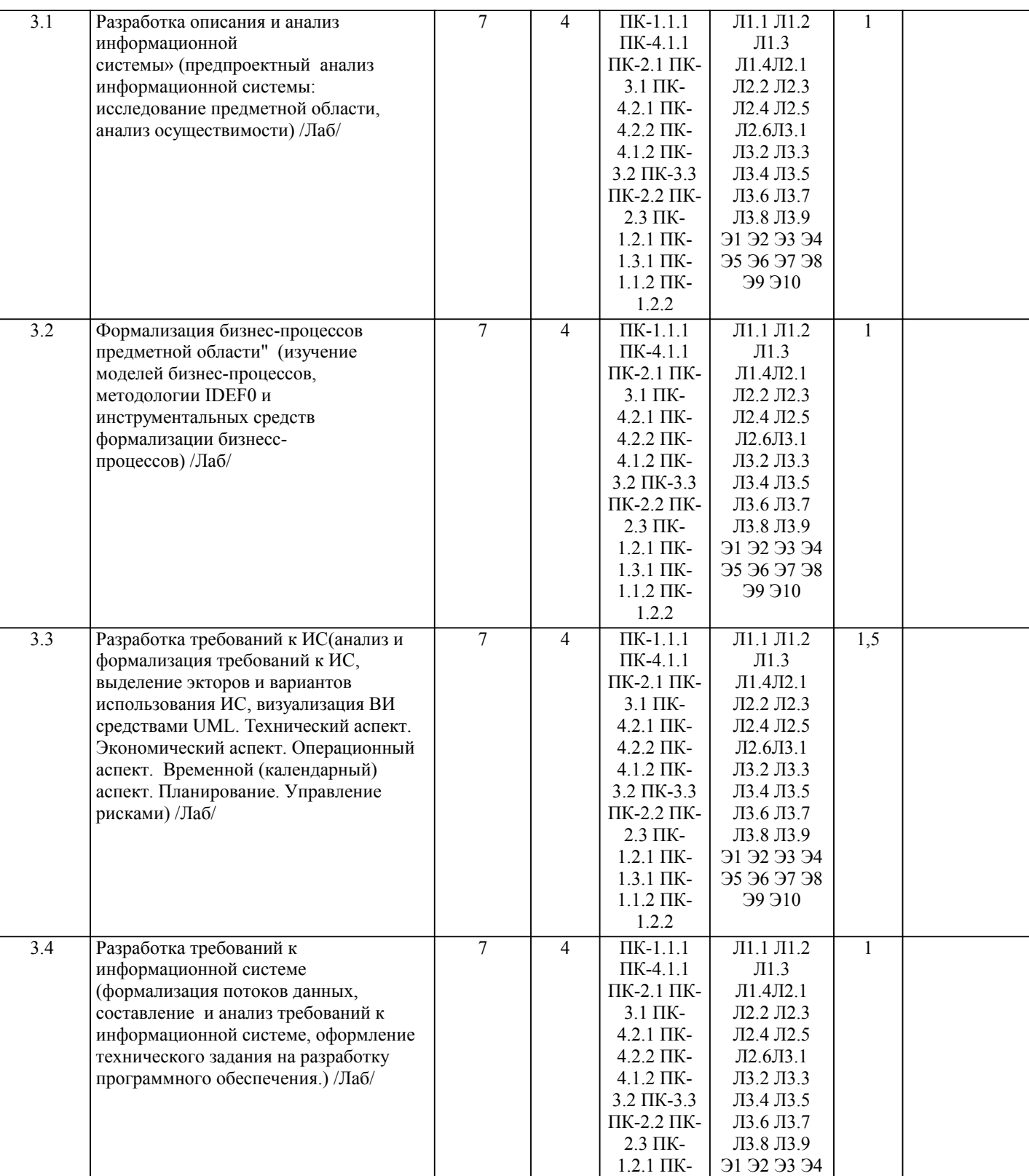

Э5 Э6 Э7 Э8 Э9 Э10

1.3.1 ПК-1.1.2 ПК-1.2.2

**(курсовой проект)**

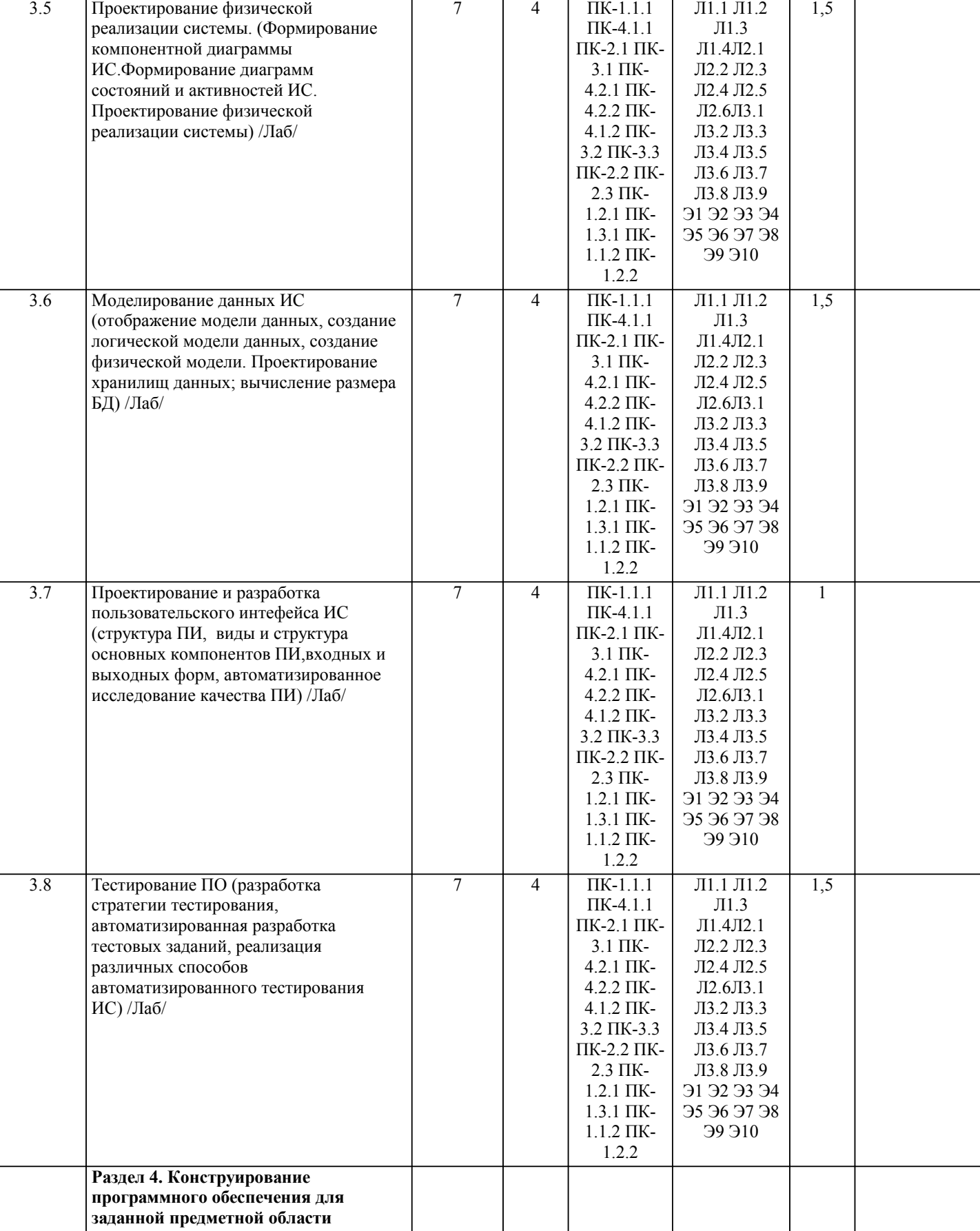

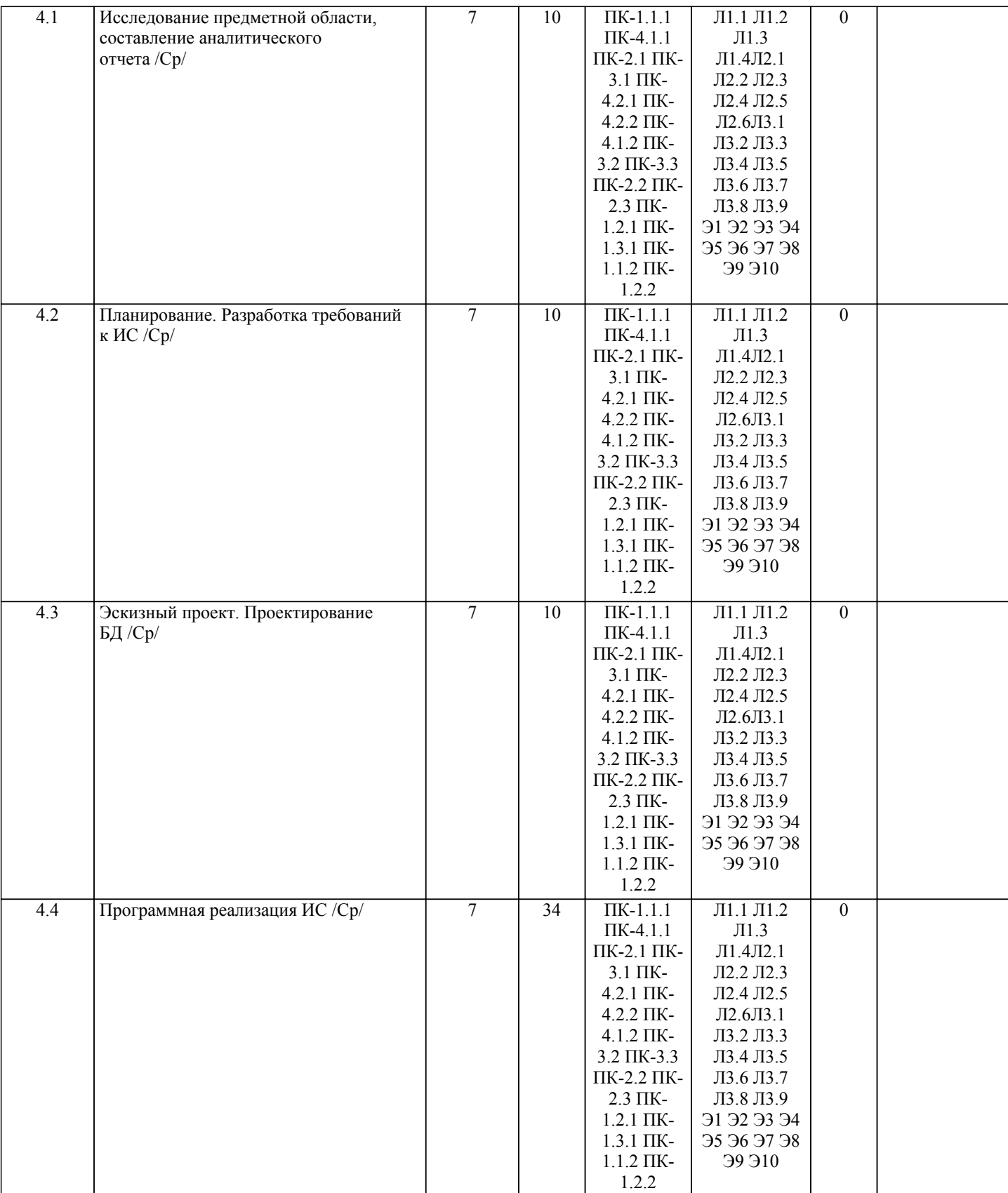

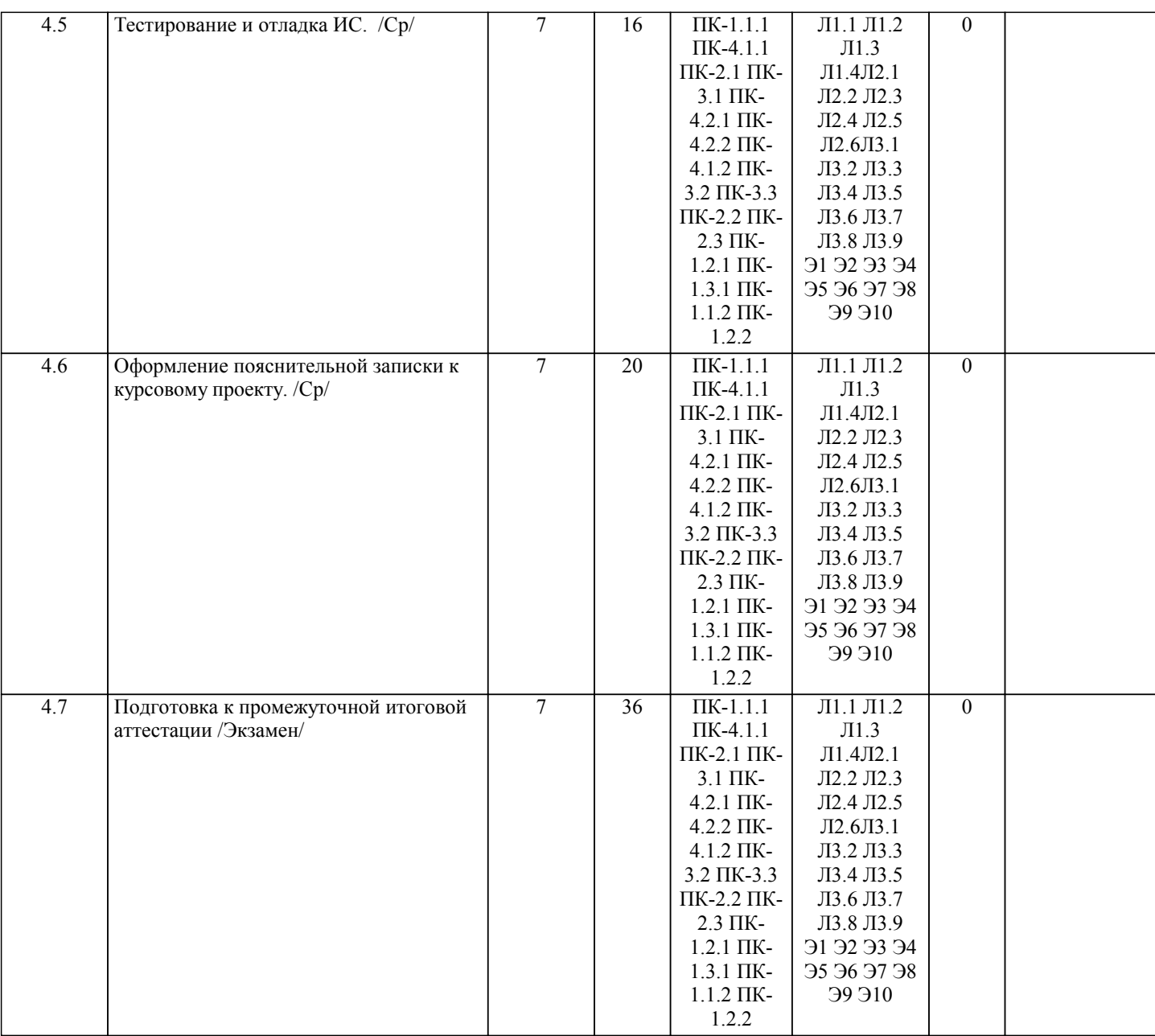

## **5. ФОНД ОЦЕНОЧНЫХ СРЕДСТВ**

## **5.1. Контрольные вопросы и задания**

Рабочая программа дисциплины обеспечена фондом оценочных средств для проведения текущего контроля и промежуточной аттестации.

Вопросы к промежуточной аттестации по итогам освоения дисциплины:

1.Типовые приемы конструирования пакетов программ сложной структуры

2.Структурный и объектно-ориентированный подходы к разработке ПО. Их сравнительный анализ. Сущность объектного

подхода к разработке программных средств.

3.Основные признаки интеллектуальных информационных систем

4.Формирование требований. Основные подходы.

5.Модели ЖЦ ПС. Сравнительная характеристика.

6.Методы проектирования информационных систем. Классификация.

7.Промышленные технологии проектирования. Рациональный унифицированный процесс.

8.Функциональные требования к системе. Способ их представления в виде UML-диаграммы. Пример диаграммы с

использованием отношений «расширяет» и «включает». Понятие прецедента и сценария.

9.Формирование требований к ИС. Метод опорных точек зрения.

10.Формирование требований к ИС. Метод сценариев

11.Экстремальное программирование

12.CMM. Уровни зрелости процесса управления требованиями

13.Методологии разработки ПО. Типы методологий.

14.Методологии разработки ПО. SCRUM.

15.Методологии разработки ПО.KANBAN. DYNAMIC SYSTEM DEVELOPMENT METHOD.

16.Методологии разработки ПО.MICROSOFT SOLUTIONS FRAMEWORK

17.Жизненный цикл программного обеспечения: структура, категории процессов.

18.Понятие "открытая система", основные цели, направления стандартизации, взаимосвязи открытых систем.

19.Методики документирования системных требований.Типы моделей системы

20.Предпроектное обследование предприятия: подходы, анализ, документы

21.Модель предметной области. Типы моделей.

22.Синтетическая методика.

23.Схема управления качеством проекта

24.Требование. Характеристики требований. Обобщенная формула создания АИС.

25.Требования и архитектура АИС. Источники и стратегии выявления требований.

26.Управление требованиями. Классификация требований к АИС.

27.Руководство программным проектом. Предварительные оценки проекта. Системный анализ и анализ требований.

Анализ рисков. Планирование процесса разработки. Типовая структура распределения работ.

28.Проектирование ИС. Методология быстрой разработки приложений: подход RAD.

29.Объектно-ориентированный анализ предметной области. Методика определения границ системы и ключевых абстракций. Пример проведения анализа. Функциональные и нефункциональные требования к системе.

30.Процессный подход. Основные элементы, преимущества и недостатки. Процессные потоковые модели

31.Профили стандартов при системном проектировании: понятие профилей ИС, категории и группы профилей, этапы развития и применения комплекта профилей стандартов.

32.Экспериментальное определение реальной надежности функционирования ПС. Дестабилизирующие факторы и методы обеспечения надежности ПС.

33.Стандартизация и метрология в разработке программного обеспечения: цели и задачи стандартизации, основные стандарты.

34.Анализ предметной области: цели и задачи. Модели предметной области. Формальные определения. Классификация моделей. Методология IDEF0, синтаксис IDEF0-моделей.

35.Требования к технологии и средствам автоматизации разработки сложных программных средств: поддержка разработки технологической и эксплуатационной документации, применение CASE-средств в процессе разработки ПС.

36.Основные понятия и термины в области сертификации ПС. Связь сертификации и стандартизации.

37.Методы переноса ПС на различные аппаратные и операционные платформы, основные стандарты

38.Основные понятия языка UML. Виды и назначение диаграмм.

39.Основные понятия качества программных средств. Качество функционирования. Качество в использовании.

40.Основные понятия качества программных средств. Основные факторы, влияющие на качество ПС.

41.Модели оценки характеристик качества и надежности ПО

42.Тестирование: определение, описание. Причины возникновения ошибок.

43.Обобщенная модель жизненного цикла тестирования ПО: V-модель.

44.Тестирование ПС. Циклы тестирования. Частный цикл и его задачи.

45.Тестирование ПС. Циклы тестирования. Основные артефакты тестирования. Полный цикл и его задачи.

46.Стратегии тестирования.

47.Метрики и критерии тестирования.

48.Классификация тестирования по уровням.

49.Классификация тестирования по видам.

50.Состав и содержание технического задания (в соответствии с ГОСТ 34.602-89).

51.Эскизный проект ИС. Технический проект ИС. Общая характеристика, состав и содержание

#### Задачи:

1.Разработать автоматизированный книжный каталог, реализующий следующие сценарии: добавление новой книги, поиск книги по нескольким полям, бронирование книги, списание старых книг, регистрация пользователей каталога. Доступ к системе могут иметь как читатель, так и администратор, но возможности их четко разграничены. Читатель может выполнить только поиск книги и бронирование, а администратор выполняет все действия с каталогом книг (списание, подтверждение бронирования и т.д.).

Определить основные модули системы. Выполнить описание системы с помощью диаграммы классов

2.Прайс-лист фирмы. Должны быть реализованы сценарии: добавление новой категории товаров, добавление нового товара, поиск товара по различным полям, добавление администратора прайс-листа (пользователей, которые имеют право редактировать прайс-лист), перемещение товара из одной категории в другую.

Выполнить определение требований к ИС с помощью языка UML (диаграммы активности).

3.Разработать автоматизированный книжный каталог, реализующий следующие сценарии: добавление новой книги, поиск книги по нескольким полям, бронирование книги, списание старых книг, регистрация пользователей каталога. Доступ к системе могут иметь как читатель, так и администратор, но возможности их четко разграничены. Читатель может выполнить только поиск книги и бронирование, а администратор выполняет все действия с каталогом книг (списание, подтверждение бронирования и т.д.).

Выделить актеров и основные ВИ ИС. Выполнить графическое описание ВИ с помощью языка UML.

# **5.2. Темы письменных работ**

По дисциплине "Индустриальная разработка программных продуктов" предусмотрен курсовой проект. Тема курсового проекта: «Конструирование программного обеспечения для заданной предметной области»

Структура курсового проекта:

1)Аналитический отчет;

2)Техническое задание на проектирование и разработку программного обеспечения для программно-информационной системы;

3)Технический проект создания программного обеспечения для программно-информационной системы; 4)Реализация программного обеспечения для программно-информационной системы; 5)Заключение;

6)Список литературы.

## **5.3. Фонд оценочных средств**

Фонд оценочных средств по дисциплине "Индустриальная разработка программных продуктов" является составной частью нормативно-методического обеспечения системы оценки качества освоения образовательной программы высшего образования (ОП ВО).

Фонд оценочных средств является приложением к рабочей программе по дисциплине "Индустриальная разработка программных продуктов" и представляет собой совокупность контрольно-измерительных материалов и методов их использования, предназначенных для измерения уровня сформированности, закрепленных за дисциплиной, компетенций у студентов, и уровня достижения студентами установленных результатов освоения дисциплины "Индустриальная разработка программных продуктов".

## **5.4. Перечень видов оценочных средств**

Кейс-задачи, задания для самостоятельной работы студентов, вопросы к промежуточной аттестации по итогам освоения дисциплины.

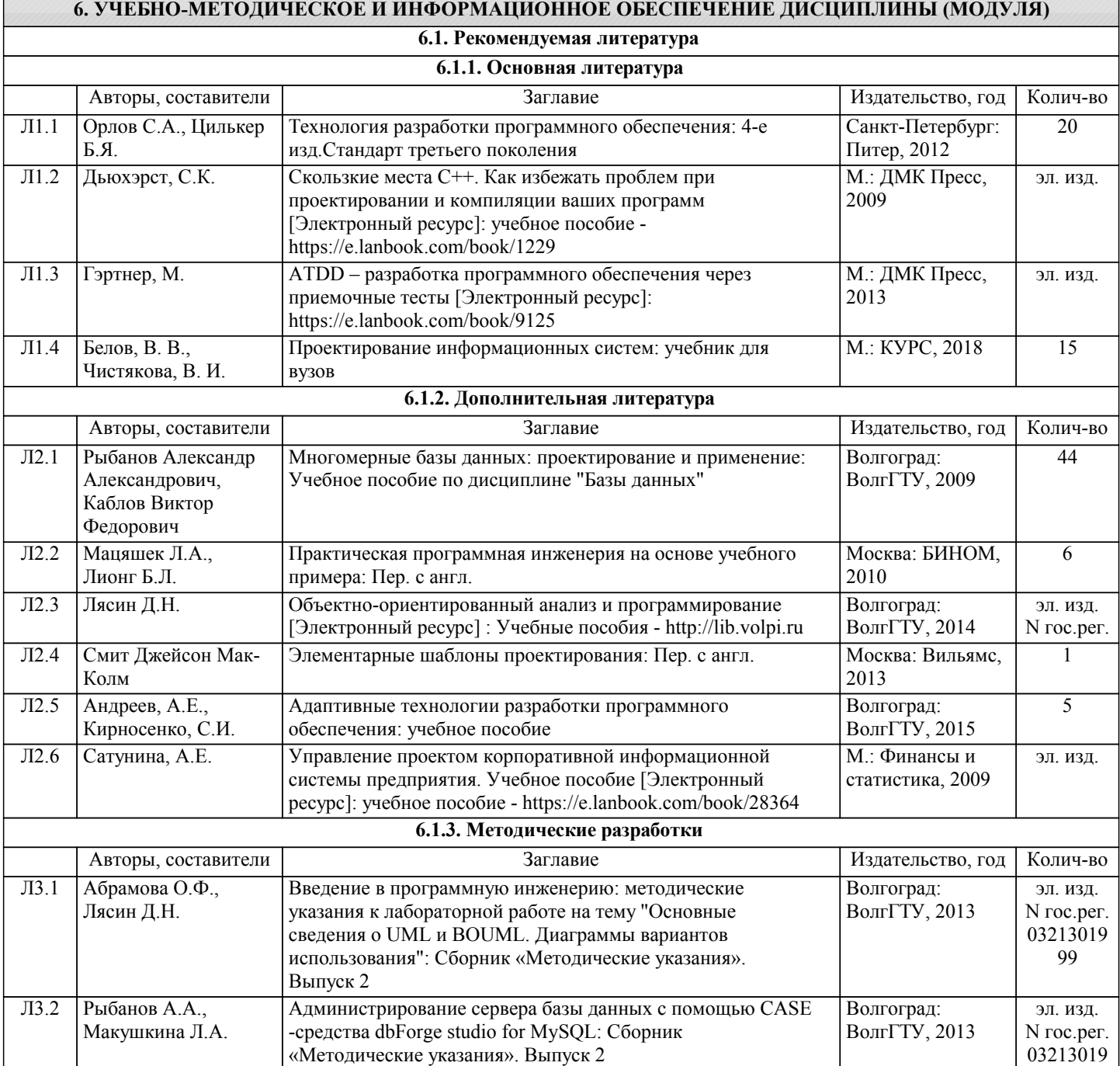

99

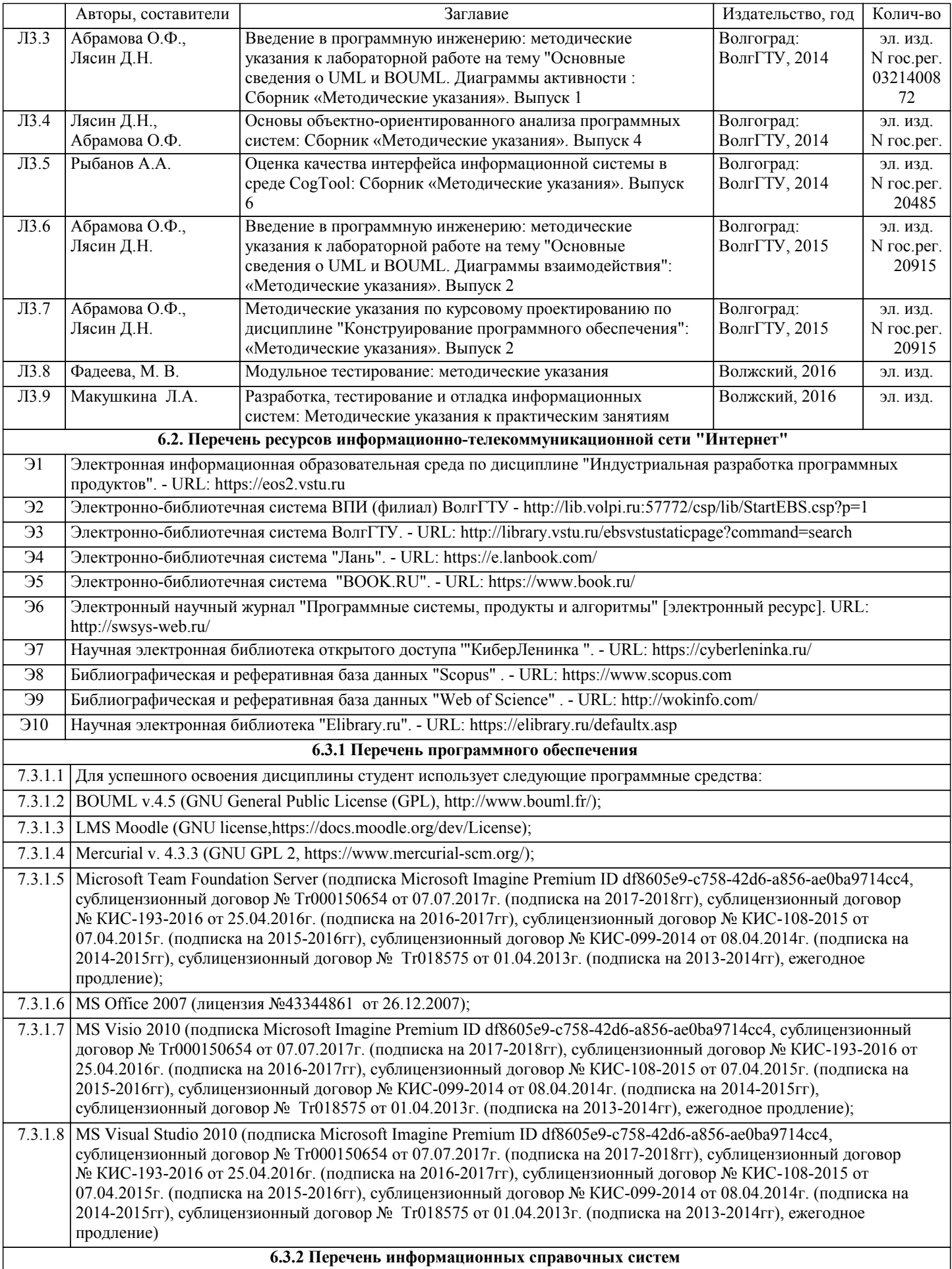

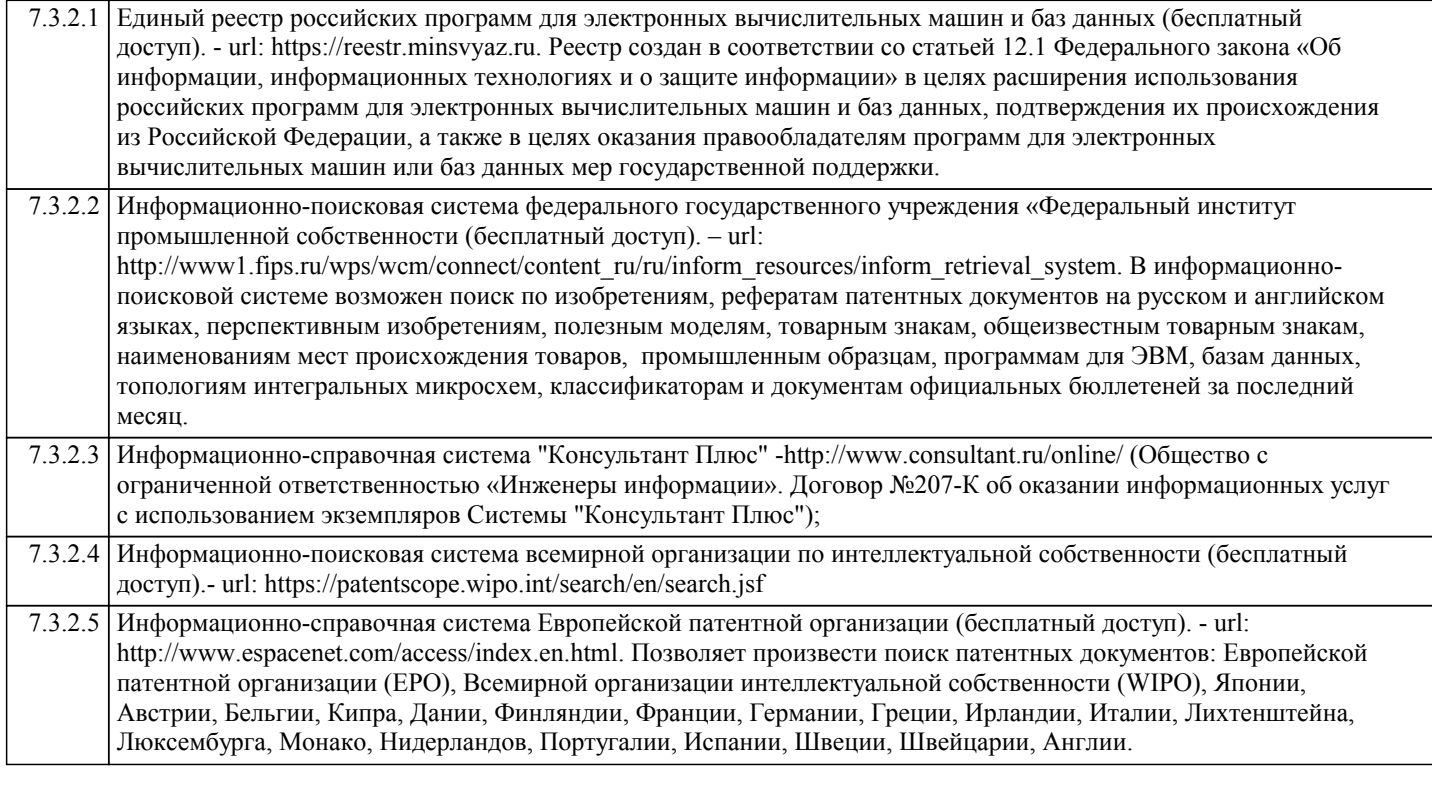

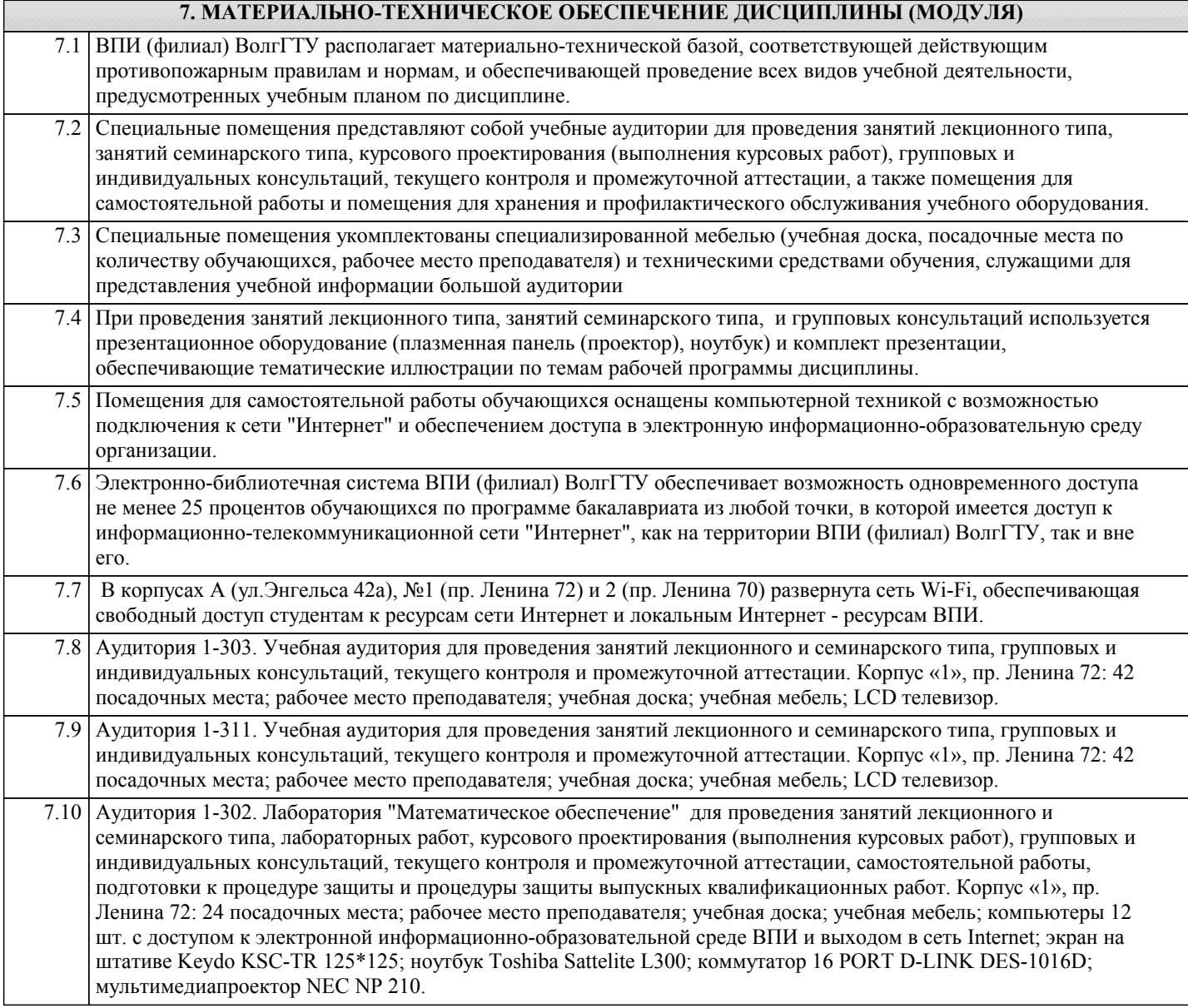

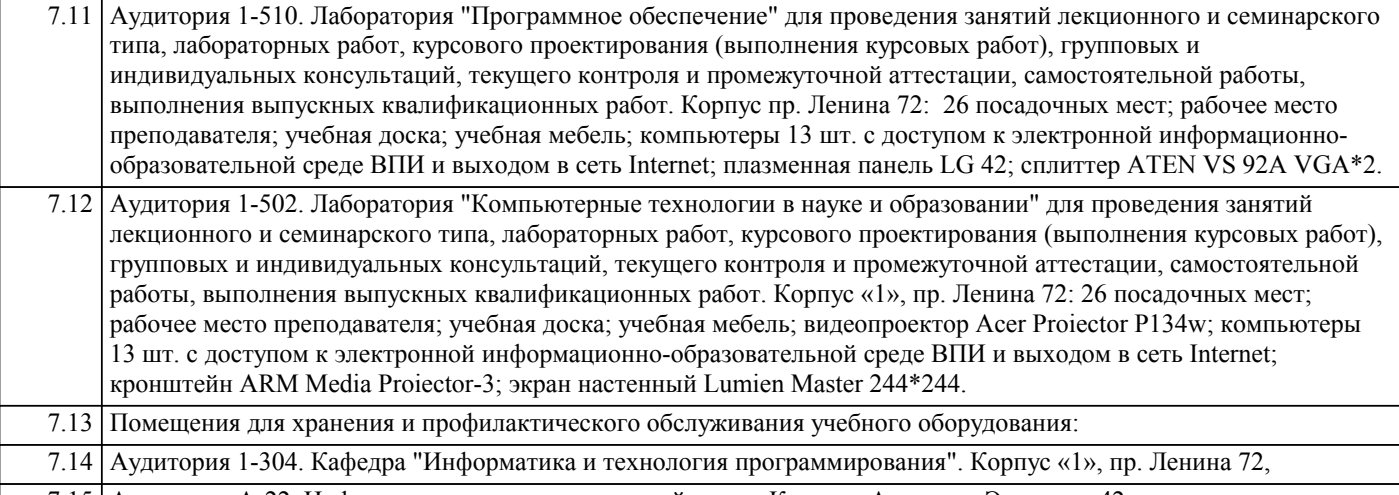

7.15 Аудитория А-22. Информационно-вычислительный центр. Корпус «А», улица Энгельса, 42а.

## **8. МЕТОДИЧЕСТКИЕ УКАЗАНИЯ ДЛЯ ОБУЧАЮЩИХСЯ ПО ОСВОЕНИЮ ДИСЦИПЛИНЫ (МОДУЛЯ)**

Планирование и организация времени, необходимого для изучения дисциплины:

Важным условием успешного освоения дисциплины является создание студентом системы правильной организации своего труда, позволяющей распределить учебную нагрузку равномерно в соответствии с графиком образовательного процесса. Большую помощь в этом может оказать составление плана работы на семестр, месяц, неделю, день. Его наличие позволит подчинить свободное время целям учебы, трудиться более успешно и эффективно. Нужно осуществлять самоконтроль, который является необходимым условием успешной учебы. Все задания к практическим занятиям и лабораторным работам, а также задания, вынесенные на самостоятельную работу, рекомендуется выполнять непосредственно после соответствующей темы лекционного курса, что способствует лучшему усвоению материала, позволяет своевременно выявить и устранить «пробелы» в знаниях, систематизировать ранее пройденный материал, на его основе приступить к овладению новыми знаниями, умениями и навыками.

Методические указания к лекционным занятиям:

Подготовка к лекционному занятию включает выполнение всех видов заданий, рекомендованных к каждой лекции, т.е. задания выполняются еще до лекционного занятия по соответствующей теме.

В ходе лекционных занятий необходимо вести конспектирование учебного материала, обращать внимание на категории, формулировки, раскрывающие содержание тех или иных явлений и процессов, научные выводы и практические рекомендации. Желательно оставить в рабочих конспектах поля, на которых делать пометки из рекомендованной литературы, дополняющие материал прослушанной лекции, а также подчеркивающие особую важность тех или иных теоретических положений.

Необходимо задавать преподавателю уточняющие вопросы с целью уяснения теоретических положений, разрешения спорных ситуаций. Целесообразно дорабатывать свой конспект лекции, делая в нем соответствующие записи из литературы, рекомендованной преподавателем и предусмотренной учебной программой.

Подготовка к практическим занятиям и лабораторным работам:

Практические занятия и лабораторные работы позволяют развивать у студентов творческое теоретическое мышление, умение самостоятельно изучать литературу, анализировать практику; учат четко формулировать мысль, вести дискуссию, то есть имеют исключительно важное значение в развитии самостоятельного мышления.

Подготовка к практическому занятию или лабораторной работе включает два этапа. На первом этапе студент планирует свою самостоятельную работу, которая включает: уяснение задания на самостоятельную работу; подбор рекомендованной литературы; составление плана работы, в котором определяются основные пункты предстоящей подготовки. Составление плана дисциплинирует и повышает организованность в работе. Второй этап включает непосредственную подготовку к практическому занятию или лабораторной работе. Начинать надо с изучения рекомендованной литературы. Необходимо помнить, что на лекции обычно рассматривается не весь материал, а только его часть. Остальная его часть восполняется в процессе самостоятельной работы. В связи с этим работа с рекомендованной литературой обязательна. Особое внимание при этом необходимо обратить на содержание основных положений и выводов, объяснение явлений и фактов, уяснение практического приложения рассматриваемых теоретических вопросов.

Готовясь к практическому занятию или лабораторной работе, студент может обращаться за методической помощью к преподавателю. Идя на консультацию, необходимо хорошо продумать вопросы, которые требуют разъяснения.

Методические указания к самостоятельной работе:

Самостоятельная работа студента является основным средством овладения учебным материалом во время, свободное от обязательных учебных занятий. Самостоятельная работа студента над усвоением учебного материала по учебной дисциплине может выполняться в библиотеке университета, учебных кабинетах, компьютерных классах, а также в домашних условиях. Содержание самостоятельной работы студента определяется учебной программой дисциплины, методическими материалами, заданиями и указаниями преподавателя. Самостоятельная работа может осуществляться в аудиторной и внеаудиторной формах. Самостоятельная работа в аудиторное время может включать: 1) конспектирование (составление тезисов) лекций;

2) решение задач;

3) работу со справочной и методической литературой;

4) выступления с докладами, сообщениями на практических занятиях;

5) защиту выполненных работ;

6) участие в текущем опросе по отдельным темам изучаемой дисциплины;

7) участие в собеседованиях, деловых (ролевых) играх, дискуссиях, круглых столах, конференциях;

8) участие в тестировании и др.

Самостоятельная работа во внеаудиторное время может состоять из:

1) повторение лекционного материала;

2) изучения учебной и научной литературы;

3) выделение наиболее сложных и проблемных вопросов по изучаемой теме, получение разъяснений и рекомендаций по данным вопросам с преподавателями кафедры на их консультациях;

4) проведение самоконтроля путем ответов на вопросы текущего контроля знаний, решения представленных в учебно-

методических материалах кафедры задач, тестов по отдельным вопросам изучаемой темы;

5) подготовки к практическим занятиям и лабораторным работам;

6) решения задач, выданных на практических занятиях и лабораторных работах;

7) выполнения курсовой работы, предусмотренной учебным планом.

Наиболее важным моментом самостоятельной работы является выполнение курсовой работы. Теоретическая часть курсовой работы выполняется по установленным темам с использованием учебно-методических материалов.

К каждой теме курсовой работы рекомендуется примерный перечень узловых вопросов, список необходимой литературы. Необходимо изучить литературу, рекомендуемую для выполнения курсовой работы. Чтобы полнее раскрыть тему, студенту следует выявить дополнительные источники и материалы. При написании курсовой работы необходимо ознакомиться с публикациями по теме, опубликованными в журналах.

Необходимо изложить собственные соображения по существу излагаемых вопросов и решаемых задач, внести свои предложения. Общие положения должны быть подкреплены и пояснены конкретными примерами. Излагаемый материал при необходимости следует проиллюстрировать таблицами, схемами, программным кодом, диаграммами и т.д.

Рекомендации по работе с литературой:

Работу с литературой целесообразно начать с изучения общих работ по теме, а также учебников и учебных пособий. Далее рекомендуется перейти к анализу монографий и статей, рассматривающих отдельные аспекты проблем, изучаемых в рамках курса, а также официальных материалов и неопубликованных документов (научно-исследовательские работы, диссертации), в которых могут содержаться основные вопросы изучаемой проблемы.

Работу с источниками надо начинать с ознакомительного чтения, т.е. просмотреть текст, выделяя его структурные единицы. При ознакомительном чтении закладками отмечаются те страницы, которые требуют более внимательного изучения.

В зависимости от результатов ознакомительного чтения выбирается дальнейший способ работы с источником. Если для разрешения поставленной задачи требуется изучение некоторых фрагментов текста, то используется метод выборочного чтения. Если в книге нет подробного оглавления, следует обратить внимание ученика на предметные и именные указатели. Избранные фрагменты или весь текст (если он целиком имеет отношение к теме) требуют вдумчивого, неторопливого чтения с «мысленной проработкой» материала. Такое чтение предполагает выделение: 1) главного в тексте; 2) основных аргументов; 3) выводов. Особое внимание следует обратить на то, вытекает тезис из аргументов или нет.

Необходимо также проанализировать, какие из утверждений автора носят проблематичный, гипотетический характер, и уловить скрытые вопросы.

Таким образом, при работе с источниками и литературой важно уметь:

1) сопоставлять, сравнивать, классифицировать, группировать, систематизировать информацию в соответствии с определенной учебной задачей;

2) обобщать полученную информацию, оценивать прослушанное и прочитанное;

3) фиксировать основное содержание сообщений; формулировать, устно и письменно, основную идею сообщения; составлять план, формулировать тезисы;

4) готовить и презентовать развернутые сообщения типа доклада;

5) работать в разных режимах (индивидуально, в паре, в группе), взаимодействуя друг с другом;

6) пользоваться реферативными и справочными материалами;

7) контролировать свои действия и действия своих товарищей, объективно оценивать свои действия;

8) обращаться за помощью, дополнительными разъяснениями к преподавателю, другим студентам.

Подготовка к промежуточной аттестации по дисциплине:

При подготовке к промежуточной аттестации целесообразно:

1) внимательно изучить перечень вопросов к промежуточной аттестации по дисциплине и определить, в каких источниках находятся сведения, необходимые для ответа на них;

2) внимательно прочитать рекомендованную литературу;

3) составить краткие конспекты ответов (планы ответов).

При обучении используются следующие образовательные технологии:

1) Интерактивные методы обучения:

1.1) Интерактивная форма в рамках лекционных занятий:

Каждая лекция заканчивается диагностическим блоком в виде интерактивного элемента. На плазменную панель выводятся тестовые задания вопросы по теме проведенной лекции, студенты отвечают на вопросы. Преподаватель организует дискуссию. Идет групповое обсуждение ответа. После обсуждения преподаватель выделяет на слайде правильный вариант ответа. Если ответ студентов был неправильным, либо они затруднились с ответом, преподаватель поясняет, почему на

данный вопрос надо отвечать именно так.

1.2) Интерактивная форма в рамках лабораторных работ:

В качестве интерактивного метода обучения при проведении лабораторных работ используется «метод анализа конкретной ситуации» (case-study). Каждая лабораторная работа начинается с разбора конкретных ситуаций, методов и подходов, связанных с алгоритмическими и программными решениями по тематике лабораторной работы. Метод case-study инициирует совместное погружение студентов в проблемное поле решаемой в рамках лабораторной работы задачи, т. е. включение в единое творческое пространство, а также обеспечивает согласованность в выборе средств и методов программной реализации решения задачи. Совместная деятельность в процессе разбора конкретных ситуаций, методов, и подходов, связанных с алгоритмическими и программными решениями по тематике лабораторной работы означает, что каждый студент вносит свой особый

индивидуальный вклад, идет обмен знаниями, идеями и способами решения задач разработки математического, алгоритмического и программного обеспечения.

2) Технология модульного обучения – предусматривает деление содержания дисциплины на достаточно автономные разделы (модули), интегрированные в общий курс.

3) Технология использования компьютерных программ – позволяет эффективно дополнить процесс обучения на всех уровнях. Мультимедийные программы предназначены как для аудиторной, так и самостоятельной работы студентов. 4) Интернет-технологии – предоставляют широкие возможности для поиска информации и ведения научных исслелований.

5) Технология индивидуализации обучения – помогает реализовывать личностно-ориентированный подход, учитывая индивидуальные особенности и потребности учащихся.

6) Технология тестирования – используется для контроля уровня усвоения знаний в рамках модуля на определённом этапе обучения. Данная технология позволяет преподавателю выявить и систематизировать аспекты, требующие дополнительной проработки.

7) Технология развития критического мышления – способствует формированию разносторонней личности, способной критически относиться к информации, умению отбирать информацию для решения поставленной задачи. Комплексное использование в учебном процессе всех вышеназванных технологий cтимулируют личностную, интеллектуальную активность, развивают познавательные процессы, способствуют формированию компетенций, которыми должен обладать будущий специалист.

Методические рекомендации по обучению лиц с ограниченными возможностями здоровья и инвалидов В соответствии с методическими рекомендациями Минобрнауки РФ (утв. 8 апреля 2014 г. № АК-44/05вн) в курсе предполагается использовать социально-активные и рефлексивные методы обучения, технологии социокультурной реабилитации с целью оказания помощи в установлении полноценных межличностных отношений с другими студентами, создании комфортного психологического климата в студенческой группе. Подбор и разработка учебных материалов производятся с учетом предоставления материала в различных формах: аудиальной, визуальной, с использованием специальных технических средств и информационных систем.

Освоение дисциплины лицами с ОВЗ осуществляется с использованием средств обучения общего и специального назначения (персонального и коллективного использования). Материально-техническое обеспечение предусматривает приспособление аудиторий к нуждам лиц с ОВЗ.

Форма проведения аттестации для студентов-инвалидов устанавливается с учетом индивидуальных психофизических особенностей.

Для студентов с ОВЗ предусматривается доступная форма предоставления заданий оценочных средств, а именно:

- в печатной или электронной форме (для лиц с нарушениями опорно-двигательного аппарата);

- в печатной форме или электронной форме с увеличенным шрифтом и контрастностью (для лиц с нарушениями слуха, речи, зрения);

- методом чтения ассистентом задания вслух (для лиц с нарушениями зрения).

Студентам с инвалидностью увеличивается время на подготовку ответов на контрольные вопросы. Для таких студентов предусматривается доступная форма предоставления ответов на задания, а именно:

- письменно на бумаге или набором ответов на компьютере (для лиц с нарушениями слуха, речи);

- выбором ответа из возможных вариантов с использованием услуг ассистента (для лиц с нарушениями опорнодвигательного аппарата);

- устно (для лиц с нарушениями зрения, опорно-двигательного аппарата).

При необходимости для обучающихся с инвалидностью процедура оценивания результатов обучения может проводиться в несколько этапов.